FortiAP?Fortinet???????(thin)??AP, ??????AP. ??????Zero Configuration, ??CAWAP??, ???????????????(P1). FortiAP???????????FortiGate??, ??????FortiWiFi??(20C/40C/50B/60C...). ???????????, ?????????(P1), ?????? FortiGate?, ???????????(??FortiOS??).

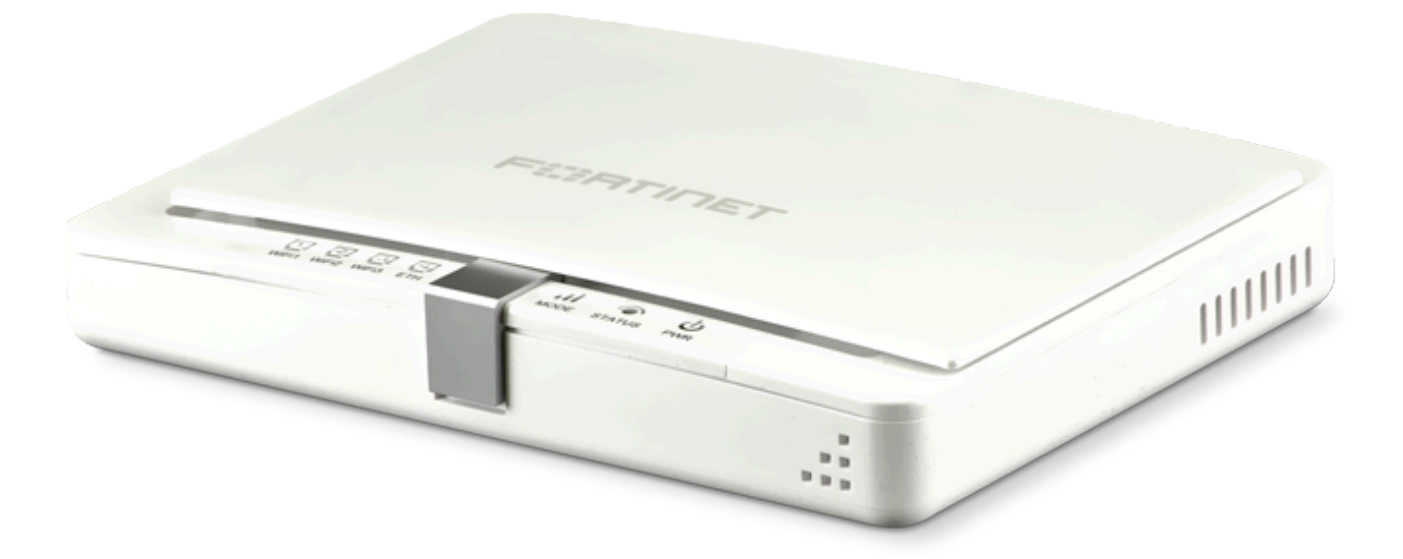

???????????????????, ????. ?????????2R2T, ?222B??????, ??????2dbi. ??????????????, ??????????monitor??(??) ??AP-scan??. ?????????, ?????:

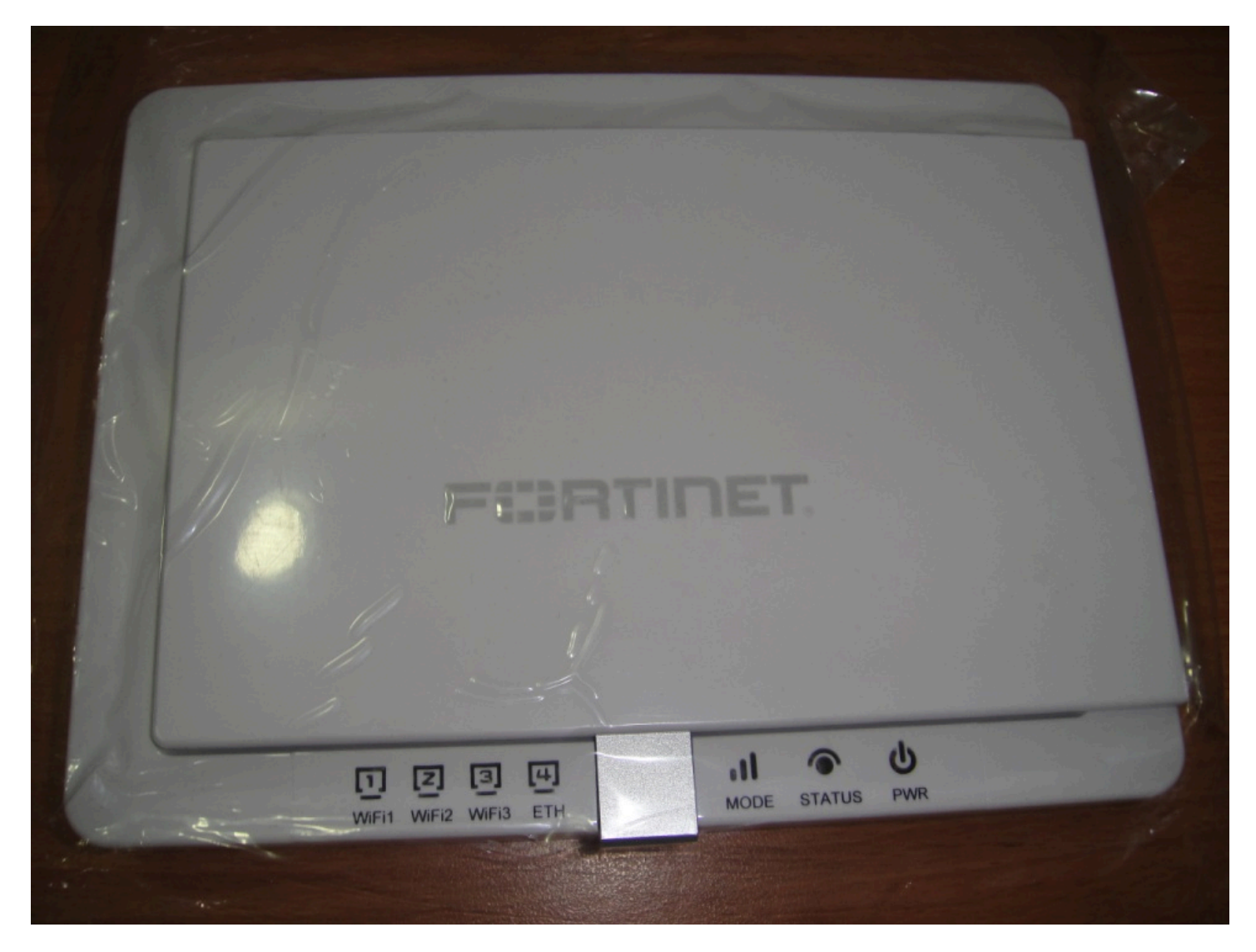

????????7?LED???, WiFi1~3????????, ???2R2T, ?Radio1?Radio2??FortiOS???, ????, WiFi3??????, ?????3R3T?? (???, Fortinet????). ETH??????, ??FortiGate???, ethernet???GbE, ??????????.

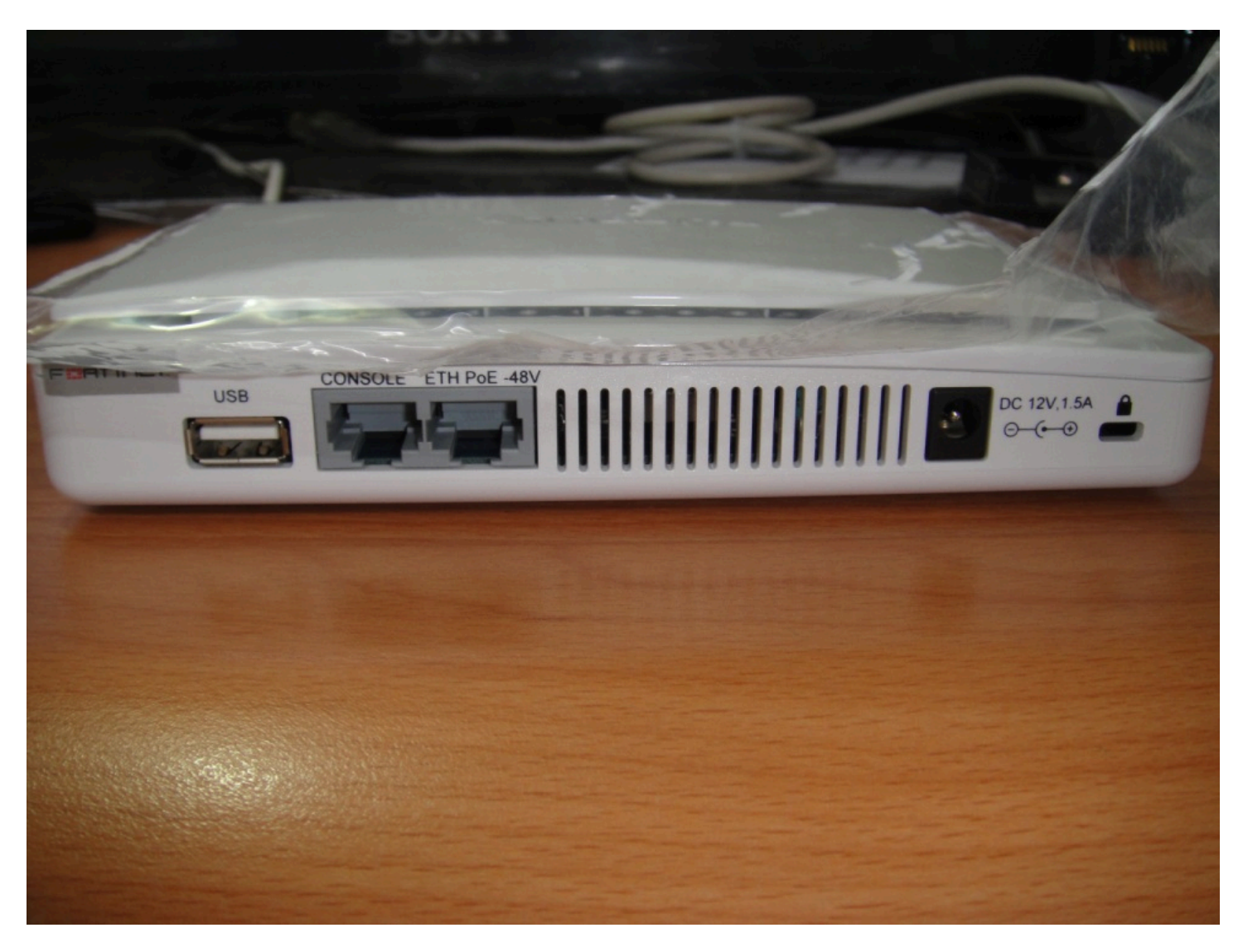

?????????, USB?????, ??????for future use, CONSOLE??????RJ-45 to RS232 cable??CLI??, ???????. ETH PoE??? ?????FortiGate, ??????802.3af, ???AC????, ????????????PoE adapter??L2/L3 PoE??.

FortiAP??????CAWAP(Control And Provisioning of Wireless Access Points)??, ???AP????????????????? (FortiGate)???, CAWAP??????RFC-5415?RFC-5416??:

- 1. <http://tools.ietf.org/html/rfc5415>
- 2. <http://tools.ietf.org/html/rfc5416>

??CAWAP???, Fortinet???????????, ?????????: AP(WTP)?AC.

- 1. AP: Access Point, ????????, ???????????(wireless frames)??????, ??WTP(\*).
- 2. AC: Access Controller, ?AP???????, ?????AC??????, AC?????????.
- \* WTP: Wireless Termination Point

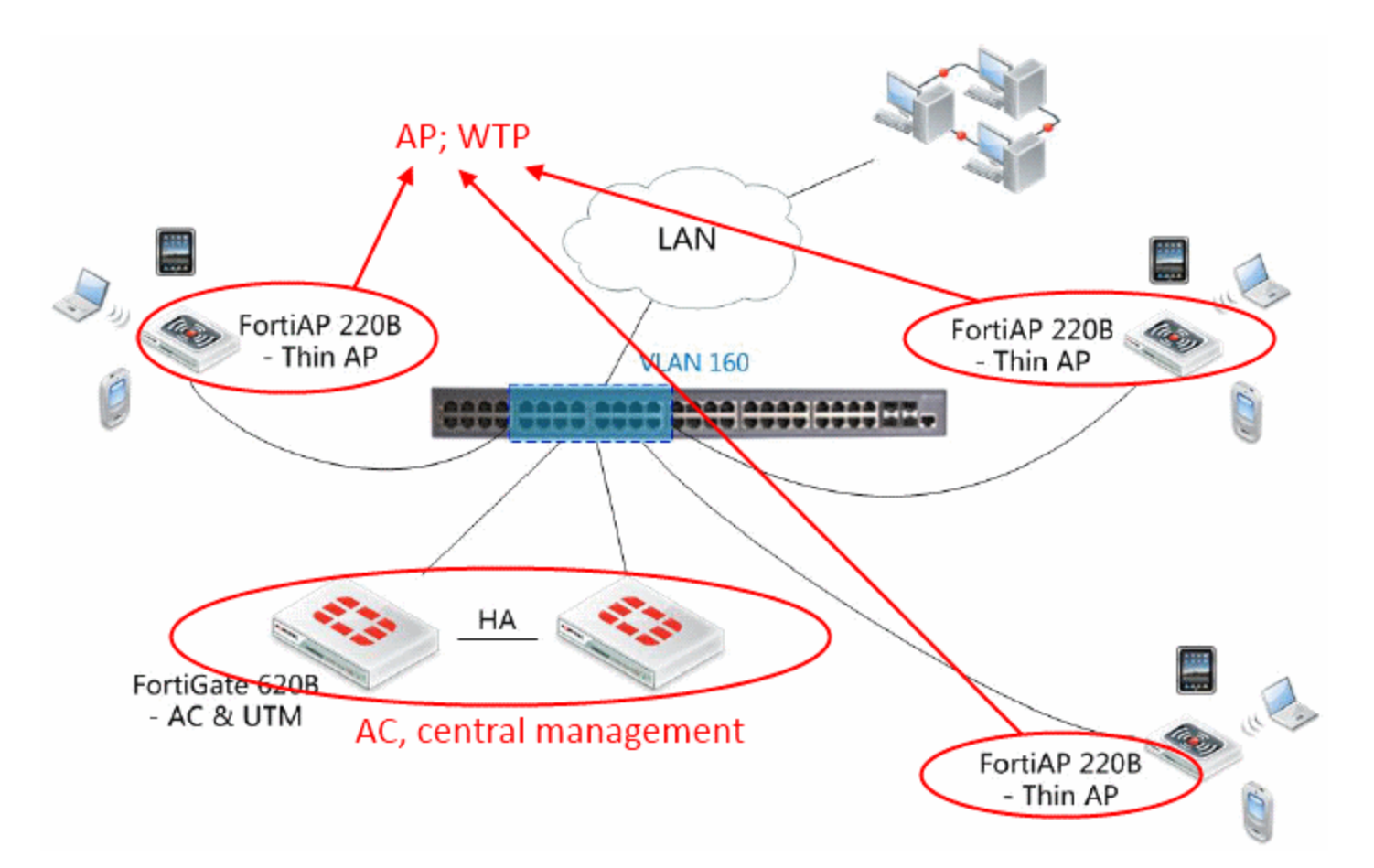

?AP?AC?Fortinet???????, AP??FortiAP; ?AC??????FortiGate. ??CAWAP?????, ??????:

1. AP????AC????, ?????AC-Discovery??????.

2. ??CAWAP?????, ???(??IP??)???port?5246/5247, UDP(\*).

3. CAWAP??????DTLS(Datagram Transport Layer Security)??????, ?????. Fortinet?????control traffic????. 4. ??(frame)????????802.11?????(wireless frame)??802.3?????????.

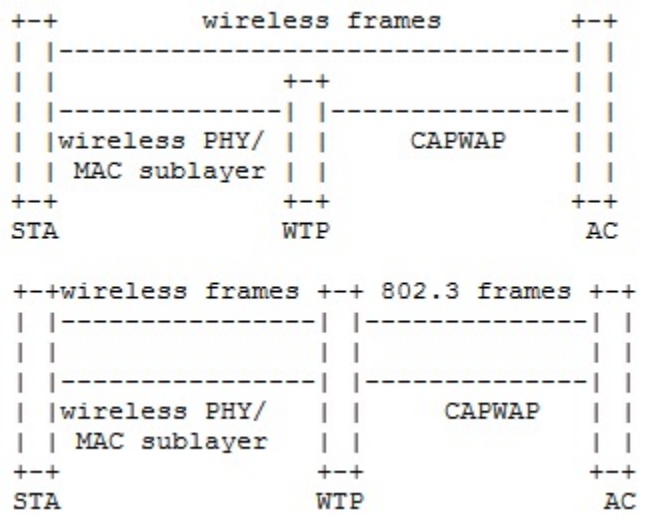

5. ??AC??????10????AP(WTP, managed AP), AC?????????????.

?????CAWAP???, ??FortiAP, ????CLI???????AP???????, ???! ????????, ??GUI, ????????????(FortiWiFi?????? FortiGate?CLI????).

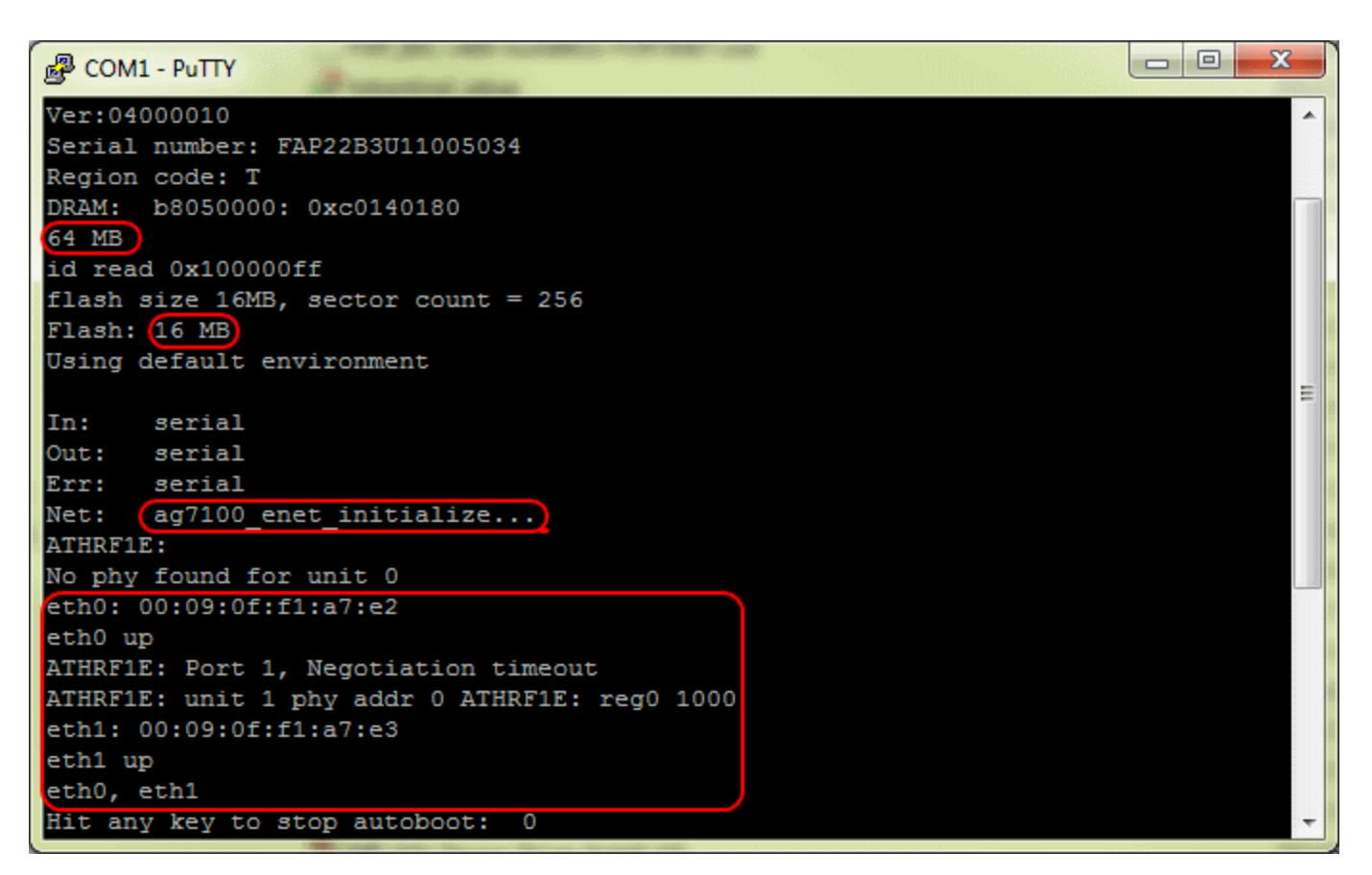

?AP????????, ??????????, DRAM buffer?64MB, FLASH?16MB, ??SoC??????????Atheros?AR7100.

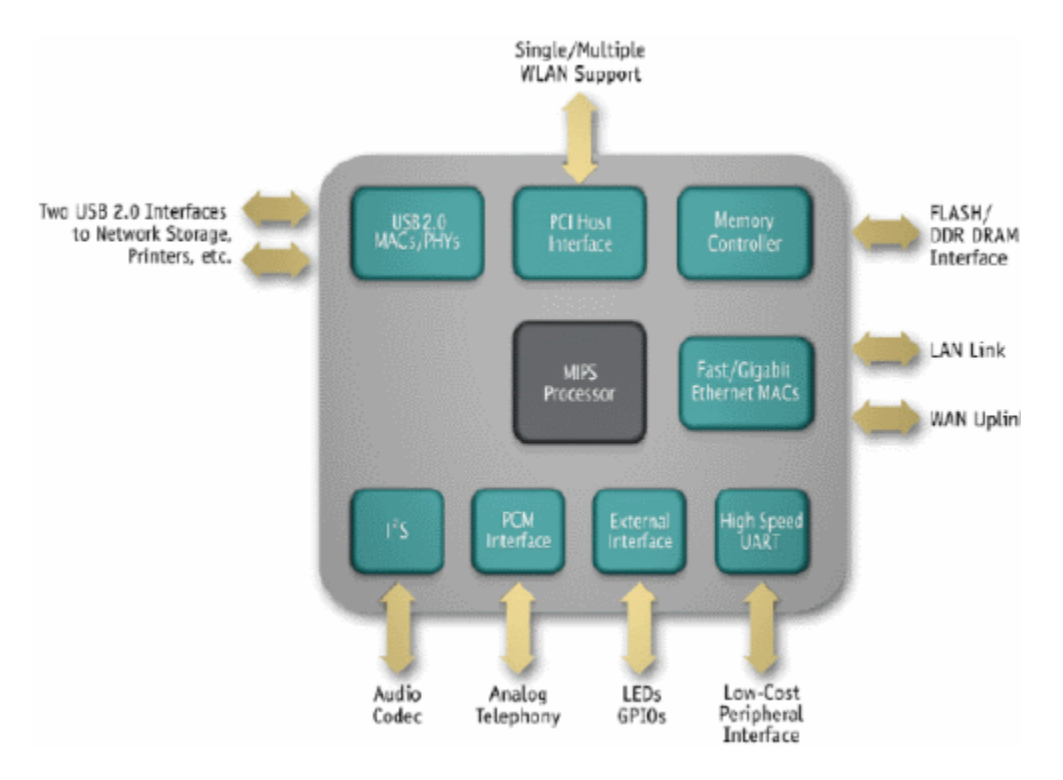

[http://www.atheros.com/media/resourc...e\\_23\\_file2.pdf](http://www.atheros.com/media/resource/resource_23_file2.pdf)

??SoC??MIPS???????????????, ??AP-scan. ??FortiAP?????????, ????MIPS??????, ????FortiGate(AC)??.

??cat /proc/cpuinfo??????AR7100?MIPS CPU??, ?????????:

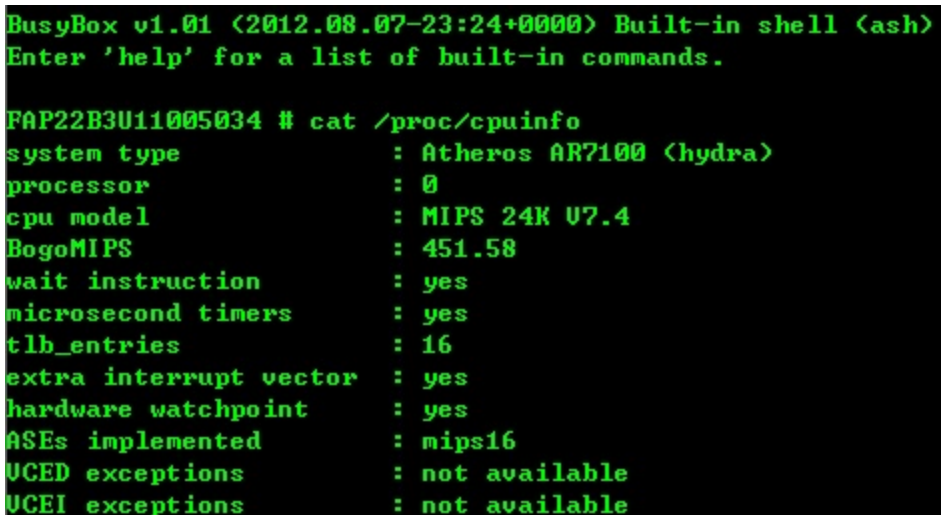

BogoMIPS?451.58, ??clock??????300~400MHz??, MIPS 24K??.

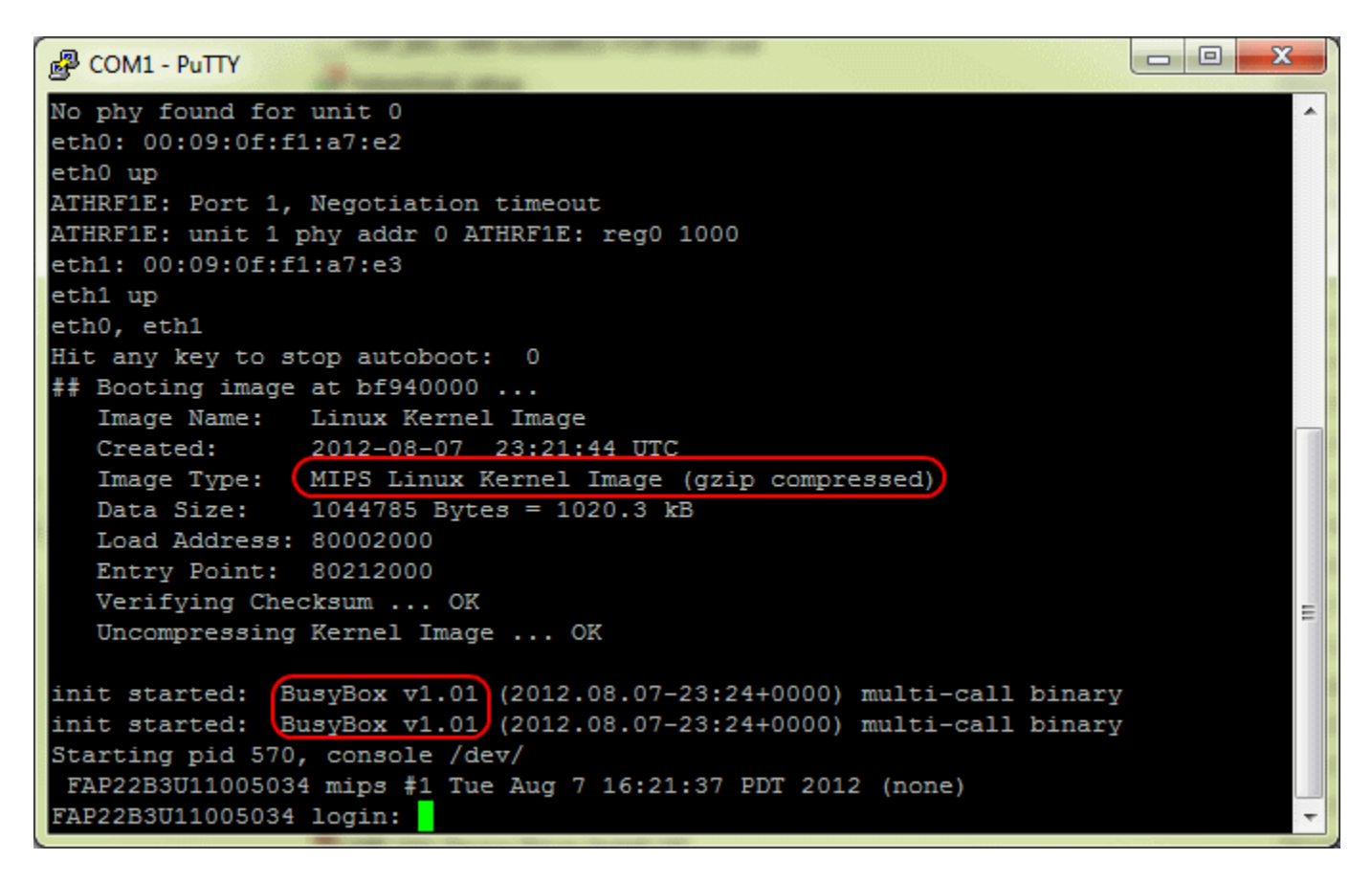

?????????BusyBox OS, Fortinet??FortiAP????????????????AC-Discovery?????, ????????????:

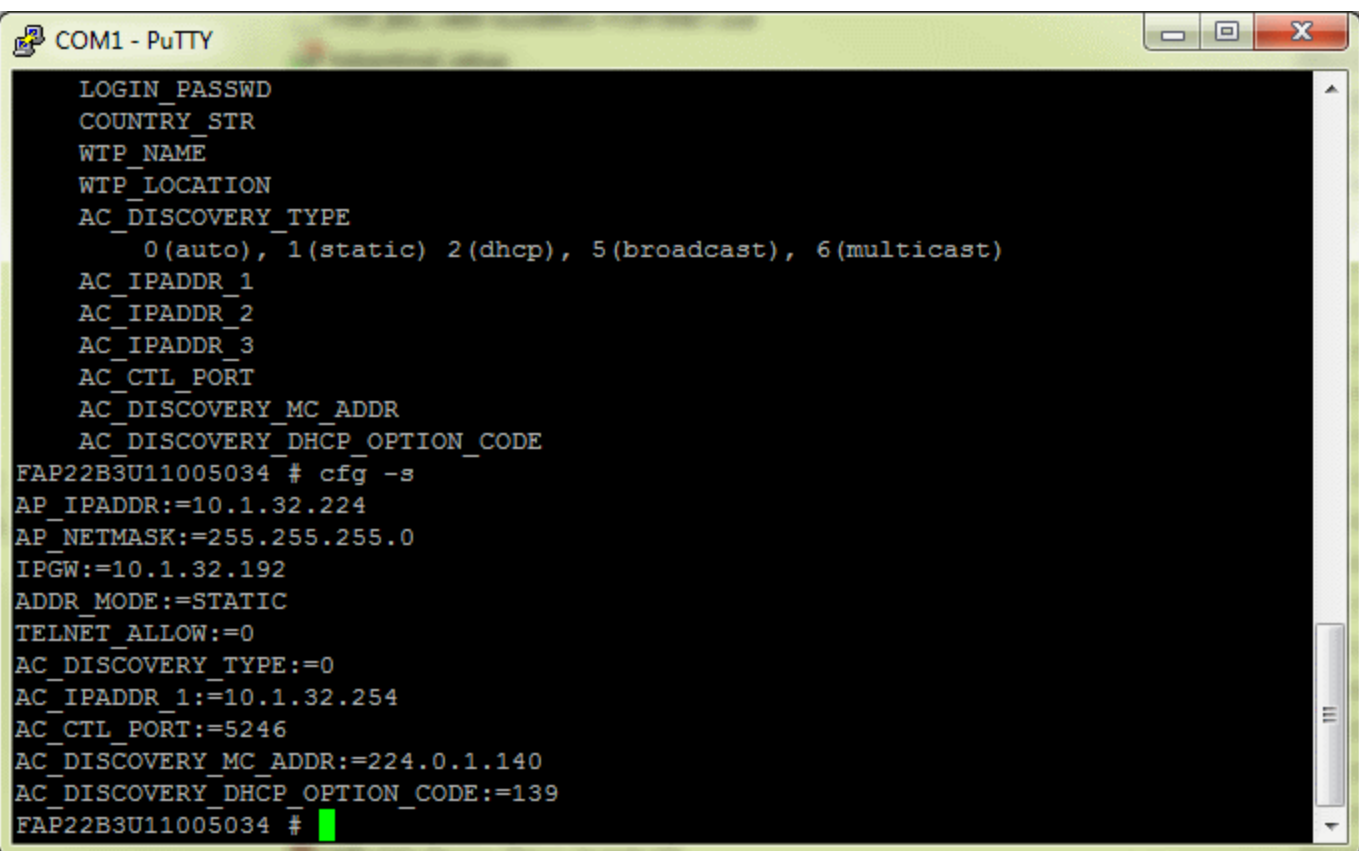

????????????????????, ??FortiGate????????????(L2+L3...). ??CAWAP??, AP(WTP)?AC??????????AC-Discovery? ????, AC??(Discovery)???FortiGate?FortiAP???, AP(WTP)????AC????, ????????????, ??NAT, DHCP?, ?????. ?? AC??????????! ?????????FortiGate????FortiAP????, ??????????ADDR\_MODE, ??????. STATIC?????????????, ?? ?????DHCP. ??????DHCP???????????. ?DHCP??:

1. 0.0.0.0/24??, port 67~68=[??]=>255.255.255.255/32

2. Gateway????, port 67~68=[??]=>255.255.255.255/32

3. FortiAP??IP, ?????? 5246 port?FortiGate??.

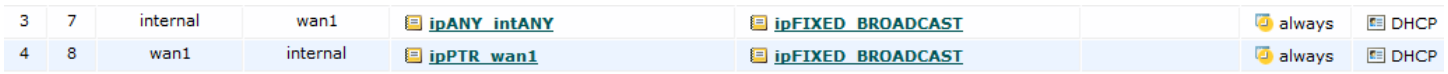

[for example]

Broadcast DHCP request: wan1-- 0.0.0.0.68 -> 255.255.255.255.67: udp

wan1 -- 192.168.8.1.67 -> 192.168.8.2.68: udp

The FortiAP unit is assigned the IP address 192.168.8.2. It will then communicate with the WiFi controller on 192.168.8.1 using the CAPWAP control port 5246.

5246?AC port(udp)????????, ???FortiGate?????. ?????, ?????????. ??????, ?????????multicast, ????DST address?: 240.0.1.140???multicast??. ???????L3???, ??mutlicast??, ?????????. ???????.

[for example] FortiAP[DMZ]FGT 110C(TP)[wan1]<==>[wan1]FGT 60C[wan1]VTU-R <<includes>>{ vap1[DMZ]FGT 110C(TP)[vlan1@wan1]<==>[vlan1@wan1]FGT 60C[wan1]VTU-R

## vap2[DMZ]FGT 110C(TP)[vlan2@wan1]<==>[vlan2@wan1]FGT 60C[wan1]VTU-R }

110C??TP mode, ????????firwall?UTM?????, 60C???DHCP Server??IP, vap??????, ?????FortiAP??PHY?????? VAP(Virtual AP), ?????AP???????, ???????. ?????????????????, ????????????, ???????????, ??VLAN??, ???????? ?????, ???????????. FortiGate???????collision domain[def: 0], VLAN???????????????, ????????, ????CLI? collision domain????: set forward-domain [var|var is number].

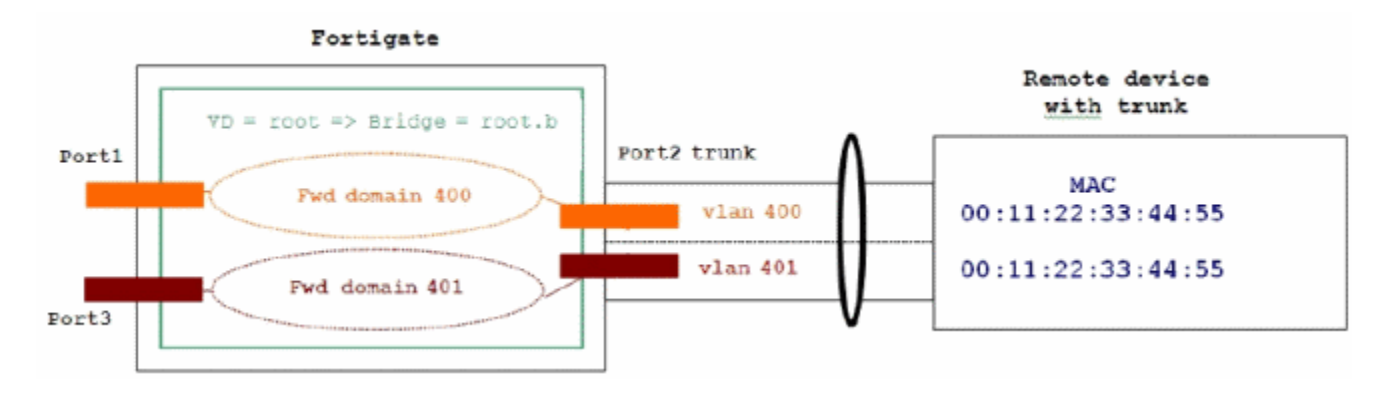

?????VLAN??(\*), ????????(????!), ???????????FortiAP????. \* ?VLAN?, ???VLAN??PHY??CLI?vlanforward???, ??VLAN???????????.

???110C ??FortiAP(WTP)?????(AC), ???WTP????110C(AC)?, ????VLAN??????????, ????collsion domain??, ???? ?FortiAP???????. ????collision domain??????, ??????????????, FortiAP(WTP)???110C?TP???, ??60C??DHCP server?????????????. ?????CLI???ping??:

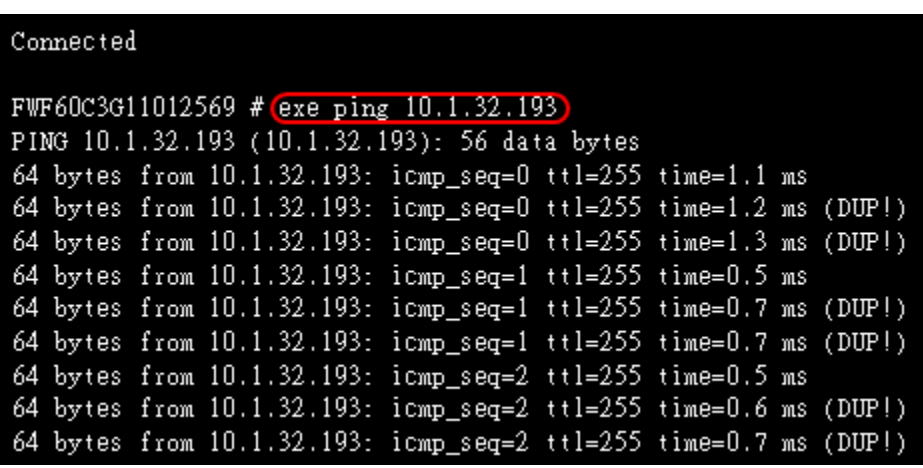

?DHCP????????FortiAP?????, ????????, ???????. ???AC-Discovery??????. ???solution????:

1. ??FortiAP?CLI(BusyBox)???static configuration??????, ??unicast??.

2. ?110C?TP mode??NAT mode, ??! NAT?TP????????????????.

3. ?WTP?????60C(AC)?, ????????. ??FortiAP???VAPs??????110C????????, ??QoS.

??, ??????????, ??????FortiAP?BusyBox??????????(\*). ??! ????????, ??TP?NAT???????????, ??NAT??????????? ?, ????pass-through. ???solution????, ???????! ??FortiAP?Gateway UTM???FortiAP???VAPs??????, ???????(? ???bridge). ?????????FortiAP??60C?. \* ????FortiWiFi?????FortiOS?CLI????.

??????, ?????????????, collision domain???. ????????, ?????mutlicast???:

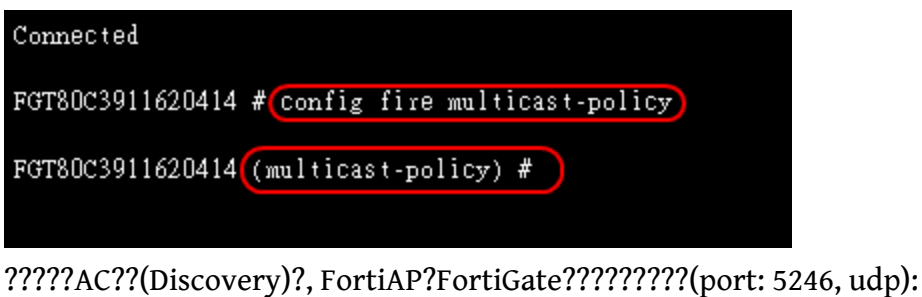

1. Multicast, ????, ???domain

2. Broadcast

3. Static IP, unicast, ????

Broadcast????, ????????. ?????????Static IP, ????????AP??DHCP??, ??????????. ????FortiWiFi????(?WiFi unit? ???AP?????managed AP?????FortiGate???????), ?????????, ??????commands:

config sys glo set wireless-mode wtp [after reboot...] config wire glo set ac-disc static (the following commands not in any docs, I don't know why..) config ac-I edit 1 set ip A.B.C.D(80C, Gateway IP) end

AC-Discovery??FortiAP?????, ??????????! ??????????????, ????(Multicast, DHCP)????????, ?????????.

????DHCP???, ?DHCP server, ???FortiGate????????. ??????DHCP Server????:

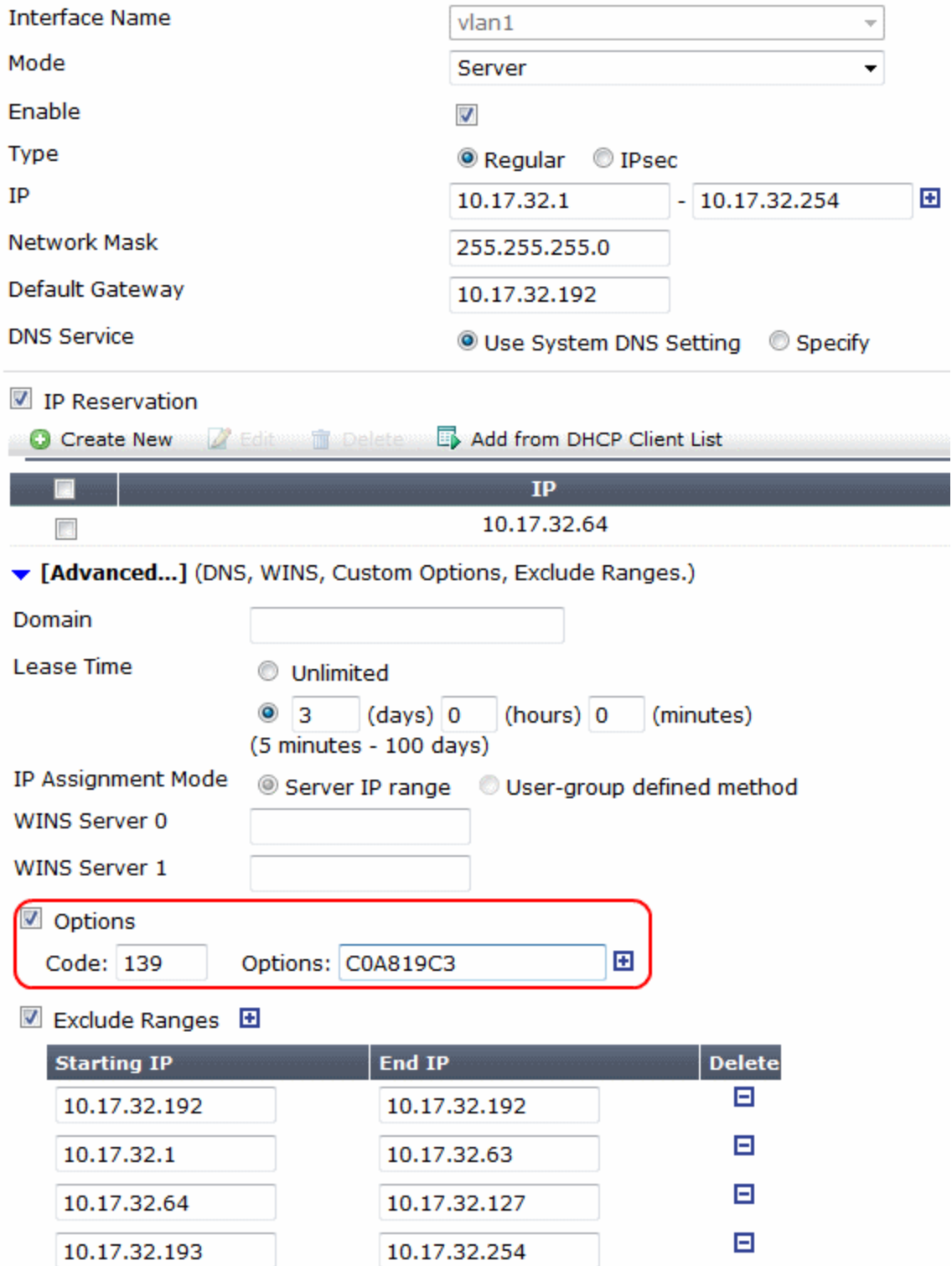

??????????????????Options????, ??OPTION CODE, ??CODE?????FortiAP??FortiWiFi???OPTION CODE???????.

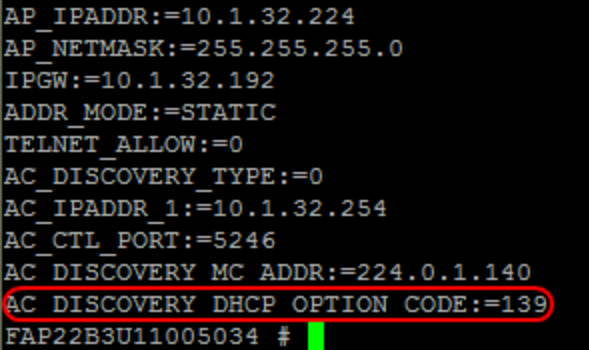

OPTION CODE?????, ????FortiAP(AC)????(bind), ????16??(Hex)???IPv4?????FortiAP: C0A819C3=> C0.A8.19.C3=> 192.168.25.195

????????AP??, ???????AP??OPTION CODE???, ????. ???????DHCP??ForiAP??. ?multicast???, FortiGate????? FortiAP???, ???Managed AP????????????.

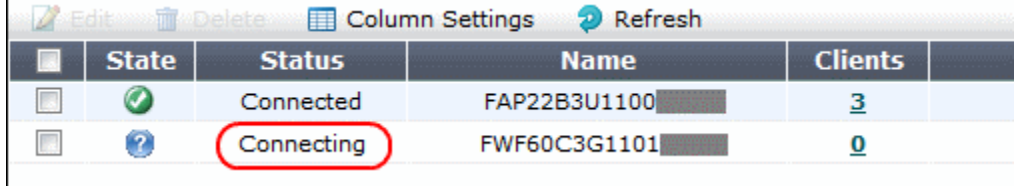

??????, FortiAP?????????????????. ???????, ???AC???????(??????Disconnected).

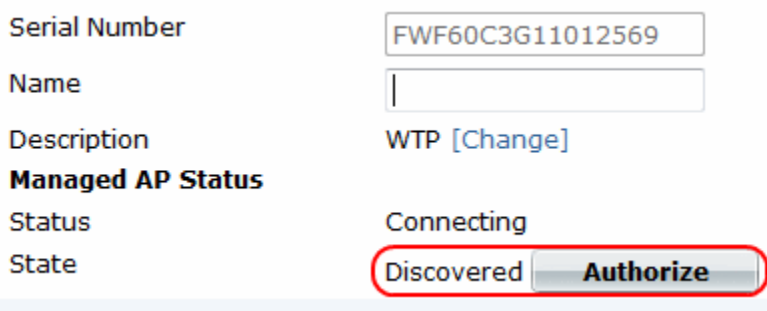

???????, ?????AP???????. ??????AC??????????.

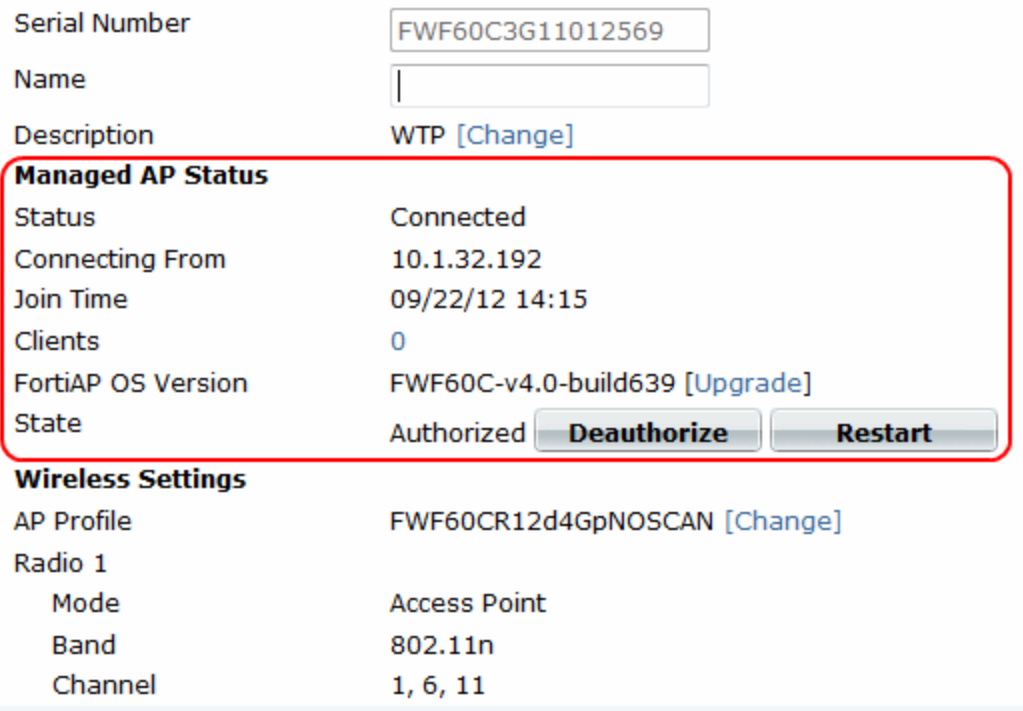

????????, ?????f/w, ?????????...????. AP????????, Fortinet?????????AP profile?????. ?????????model???. ???? ?:

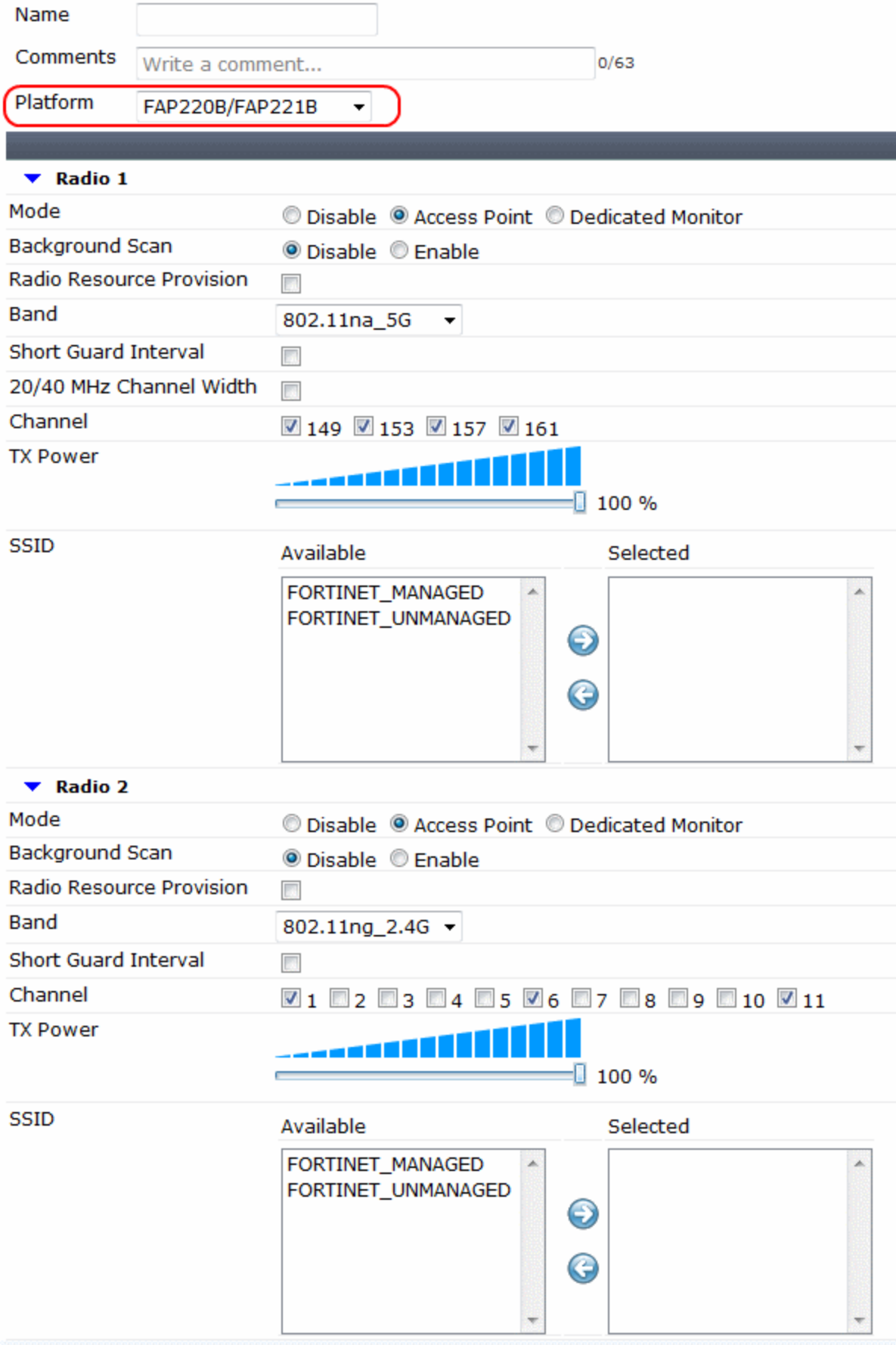

FortiAP 220B??dual-band, ???????2.4G?5G??????, ??5G???radio 1???. ??????! 40MHz?????5G??, 2.4G???. FortiAP???SSID????, ??????FortiOS???????Managed AP?????SSID. SSID?????AP???AP???????, FortiAP??????? PHY, ??PHY?????VAPs(???, ??????14???).

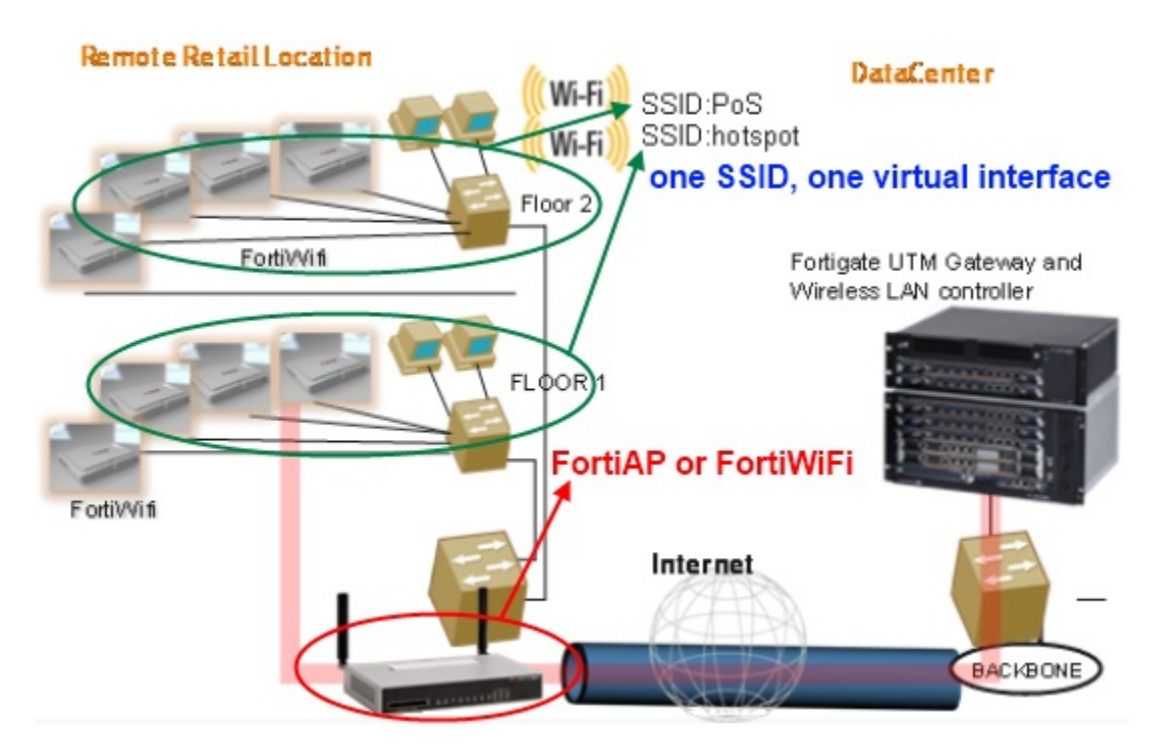

??VAP????????????, ???????????????, ?policy-based configuration???????????QoS, ??????...

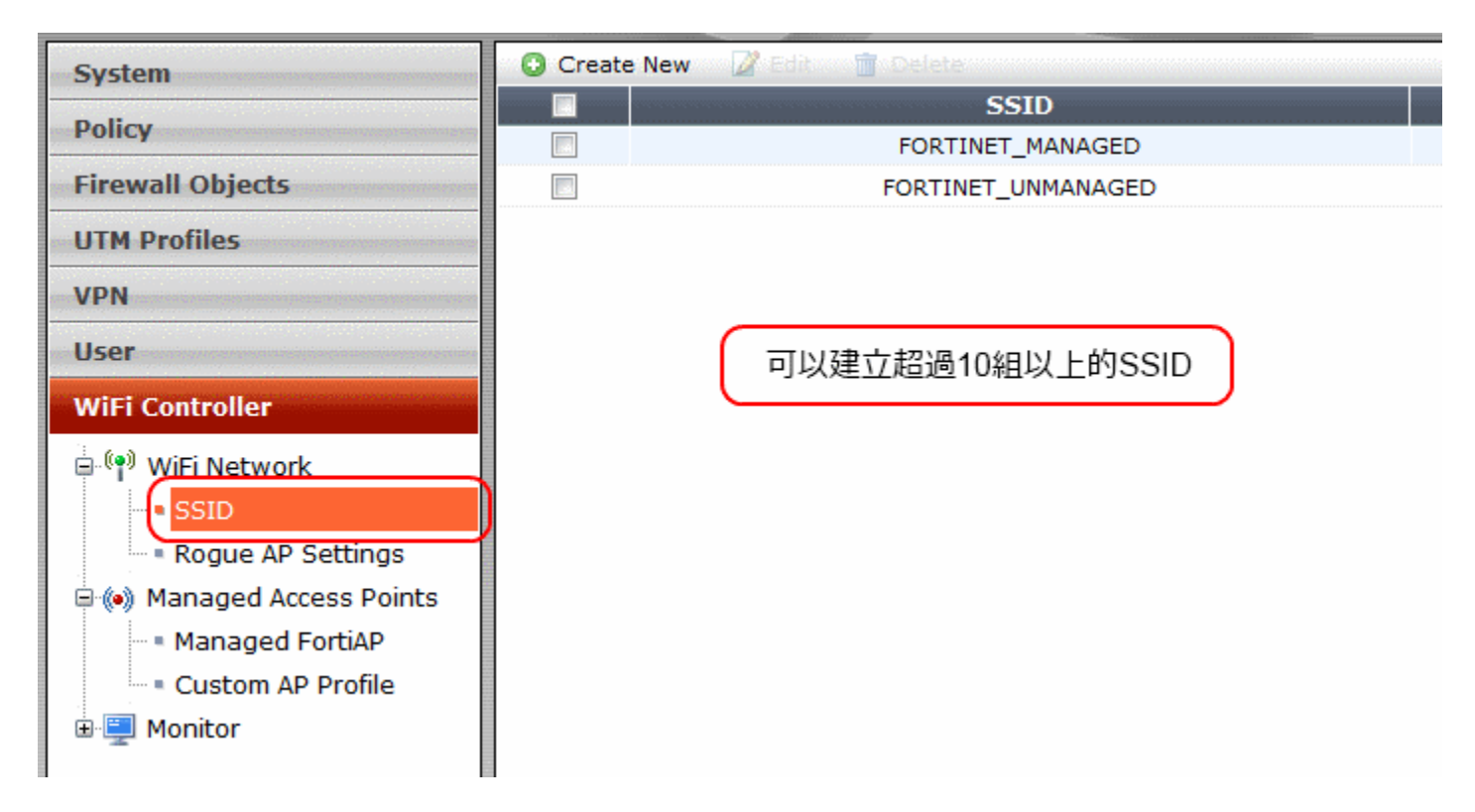

??SSID???????????????(???????VAP), ???????????DHCP. ???????, ???SSID?????, ??TP?????, ???NAT?????? DHCP?????.

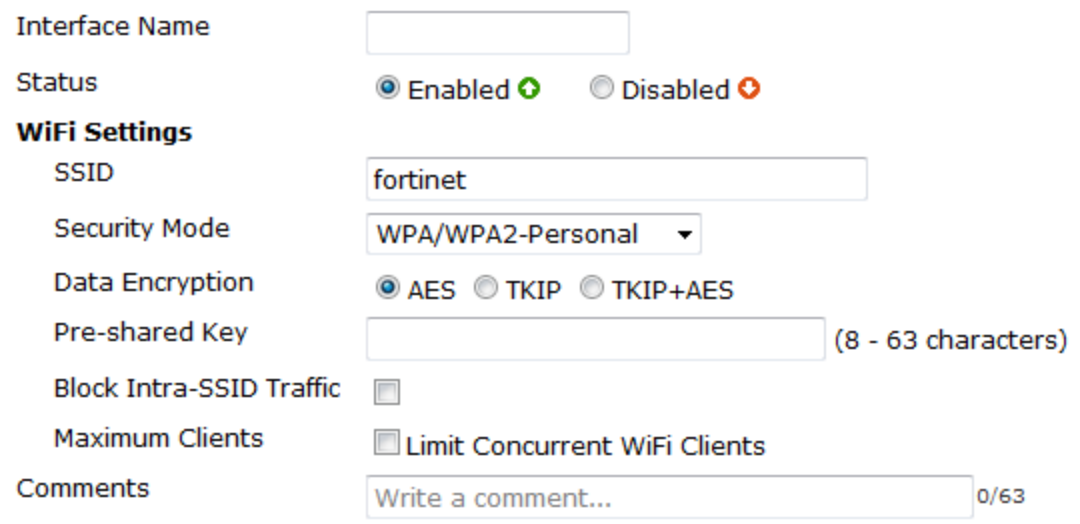

SSID??????????, ????VAP, TP?????????SSID??policy????DHCP Server????. ??NAT????????, ???combined, ???? ????:

[http://kb.fortinet.com/kb/microsites...200%2037796535](http://kb.fortinet.com/kb/microsites/search.do?cmd=displayKC&docType=kc&externalId=FD33334&sliceId=1&docTypeID=DT_KCARTICLE_1_1&dialogID=37798155&stateId=0%200%2037796535)

???????Rogue AP Settings??, ??AP Scan??. FortiOS???AP Scan??????:

1. ?????Monitor?????radio?

2. Monitor?????????????.

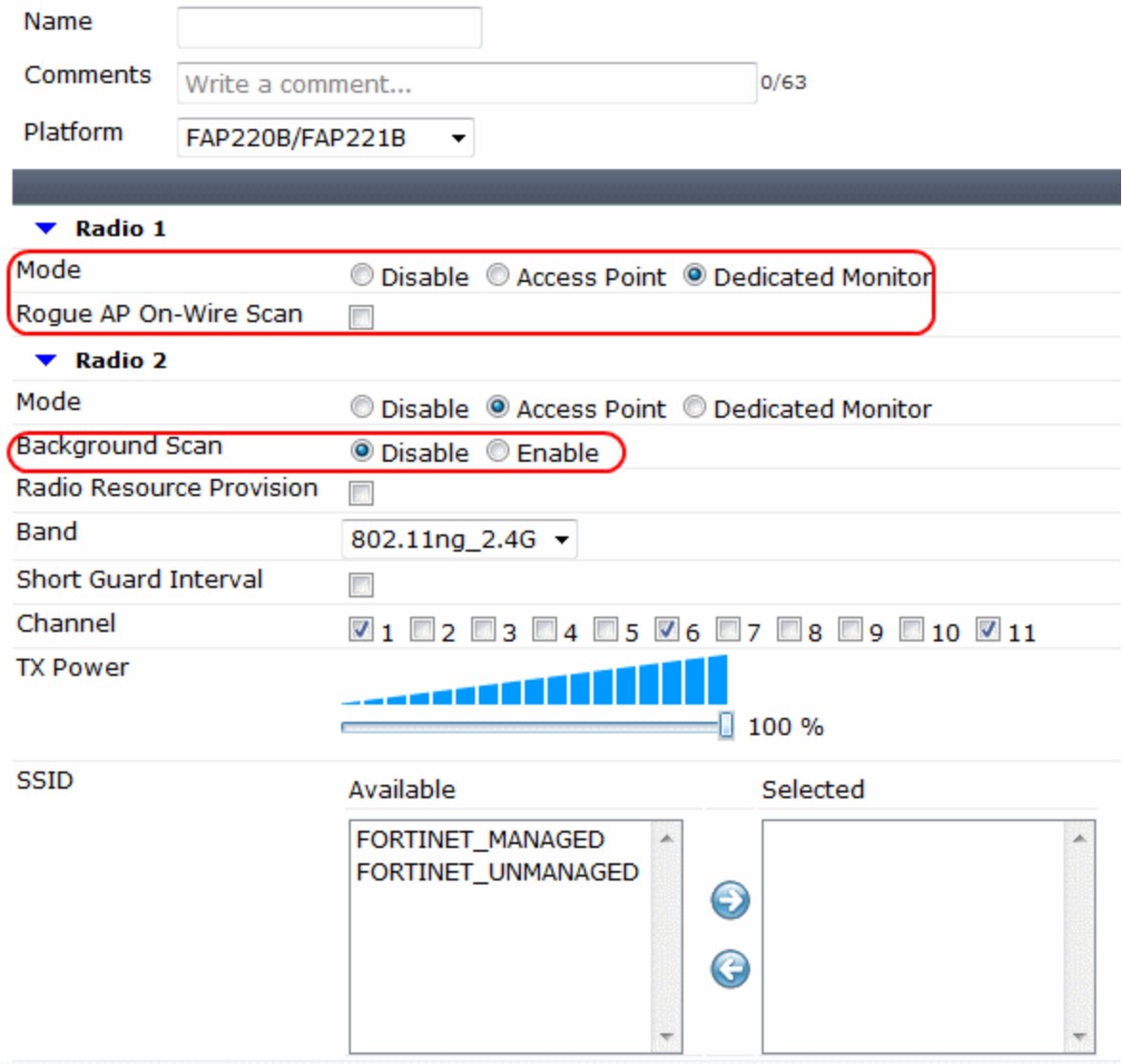

???????????, ?????, ??????. ?????????????, ??????CLI????. FortiAP??AP-scan?????????MIPS???????, ????????? FortiGate?CPU??, ??FortiWiFi????????, ?unit???WiFi controller??AP-scan???CPU???????. ?60C??, ???? 15~20%?CPU??, ??????????.

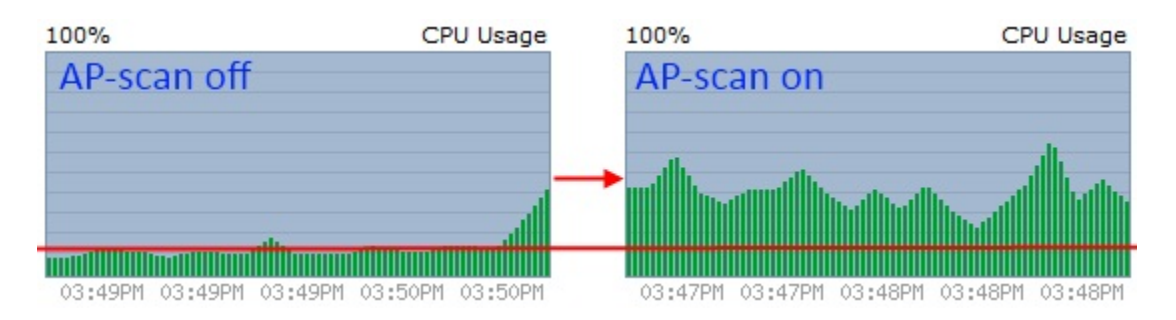

???AP-scan???, ??????????. Rogue AP On-Wire?????????, ??????FortiAP?????????. ????????, ????????GUI monitor?Rogue AP???, ?????:

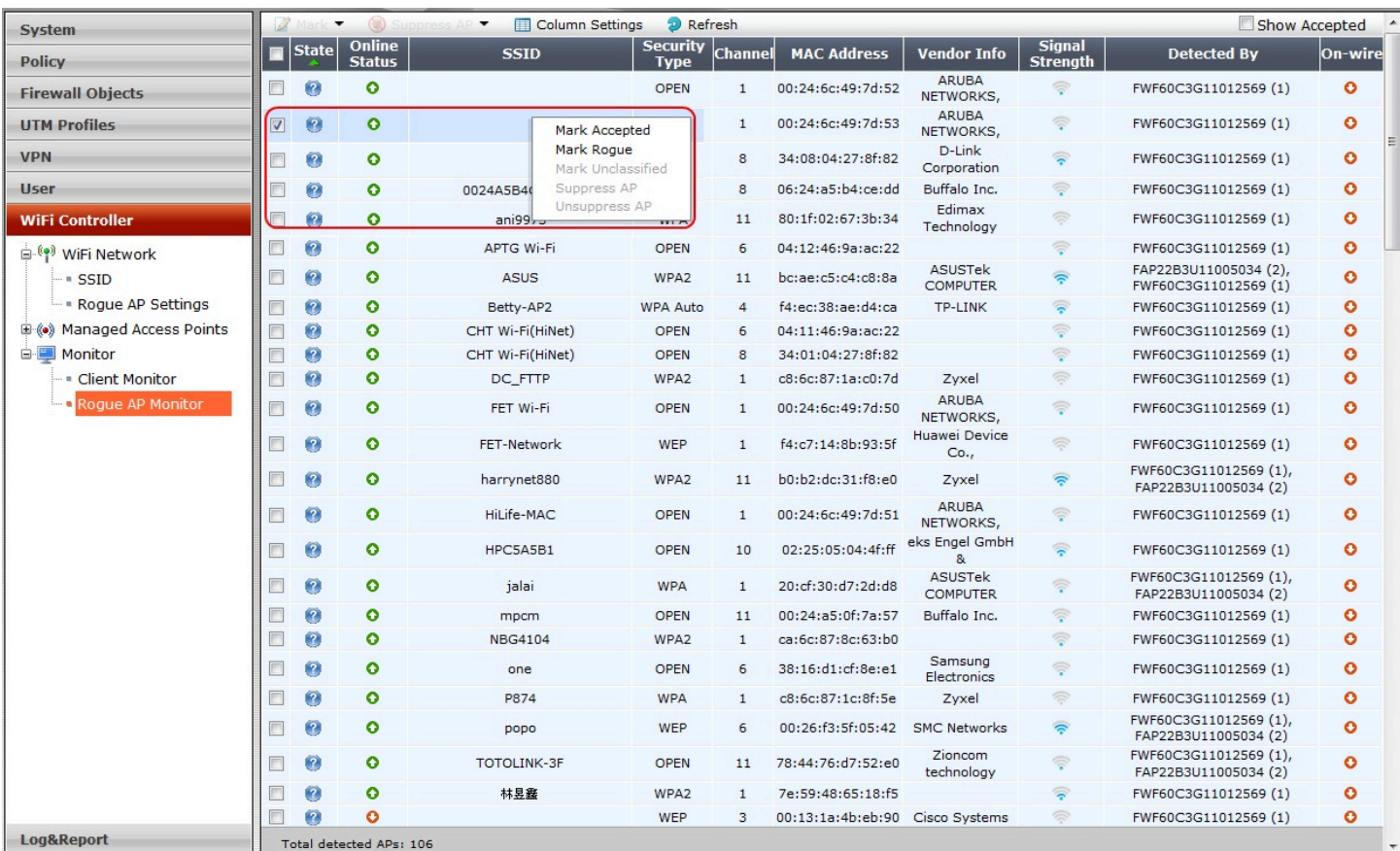

### ??????????????????Rogue??Accepted, ??????????. ??????????(report), ?Event Log????. ???AP-scan?????????, ?????????????, ??????CLI????:

Each WiFi radio can perform monitoring of radio channels in its operating band while acting as an AP. It does this by briefly switching from AP to monitoring mode. By default, a scan period starts every 300 seconds. Each second a different channel is monitored for 20ms until all channels have been checked.

During heavy AP traffic, it is possible for background scanning to cause lost packets when the radio switches to monitoring. To reduce the probability of lost packets, you can set the CLI ap-bgscan-idle field to delay the switch to monitoring until the AP has been idle for a specified period. This means that heavy AP traffic may slow background scanning.

The following CLI example configures default background rogue scanning operation except that it sets ap-bgscan-idle to require 100ms of AP inactivity before scanning the next channel.

```
config wireless-controller wtp-profile
edit ourprofile
  config radio-1
    set ap-bgscan enable
    set rogue-scan enable
    set ap-bgscan-period 300
    set ap-bgscan-intv 1
    set ap-bgscan-duration 20
    set ap-bgscan-idle 100
  end
end
```
AP-scan??????15???, ?????. ??! ????CLI????, ??????600??????.:

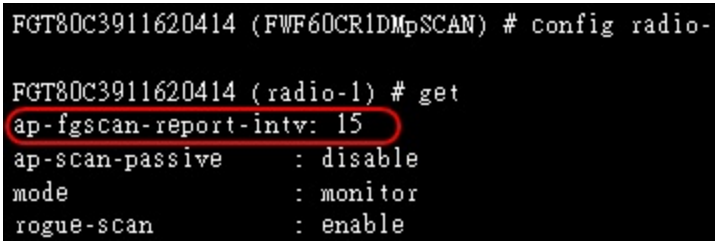

?????, Log Config?Wireless Event Log????, ???Event Log????????Rogue AP????, ?????:

![](_page_17_Picture_27.jpeg)

## ?????????, ????client???FortiAP(WTP)???FortiGate(AC), ??IP??????, ????????DHCP Monitor??????, ????? Client Monitor????????????, ?????:

![](_page_17_Picture_28.jpeg)

??????Dashboard??, ??Traffic History?????VAP??????????????:

![](_page_18_Figure_1.jpeg)

?Fortinet??????ASIC????-FortiASIC, ??????Network Processor, ???NPU. NPU?????????????.

![](_page_18_Figure_3.jpeg)

NPU??????????I/O??, ?????VPN?????. ????????????(100D, 200B or up)?????ASIC??, ????????FortiGate 60C(or FortiWiFi)????NPU??(??NpLite), ???NPU???FastPath, ????CPU?SlowPath??. ????????, ?????wireless???traffic ???NPU??, ???CPU????, ??????????????, ???FortiWiFi??, ???NPU, ??wireless traffic????, ????????????. ??????? ???managed AP?????????, ??200B(Celeron 1.2GHz, 2GB DRAM, NP2, CP6), ??AC??wireless traffic???I/O??.

![](_page_19_Figure_1.jpeg)

??????????????????????, ??UTM, QoS Traffic Shaper?????NPU????, ?????????FortiGate???.

- ??, ???????FortiAP?????:
- 1. ??CAWAP??, ??????AP??, ???FortiGate??AC??????.
- 2. AC-Discovery???????????, ??????????????.
- 3. ?PHY???VAP??, ??????????.
- 4. Rogue AP???FortiWiFi???????CPU??; ?FortiAP?????MIPS?????.
- 5. ????, ?????????Static IP configuration????.
- 6. ???FortiOS 5.0???????????, ?????????.
- 7. wireless???traffic???NPU????, ??CPU????.
- 8. ??CAWAP??, AP?AC?????tunnel, ??control traffic??DLTS????.
- 9. ??FortiAP??????????, ??AP?PHY??????SSID. ??SSID??????virtual interface.
- 10. ??PoE??, ????PoE?????.
- 12. ??2.4G?5G??, ??40MHz????5G??.
- 13. virtual interface?????physical interface???????, ????????.

?????FortiAP??FortiWiFi???????:

![](_page_20_Picture_41.jpeg)

# **\*FOS v5.0 improvement:**

- 1. IDS supported.
- 2. VLAN supported.
- 3. improve wireless performance.
- 4. enhanced mesh network supported.
- 5. improve CAPWAP support.(data channel encryption(s/w-based)).
- 6. Client Load-balancing(Freq&AP).
- 7. WTP mode is not supported.